## G120

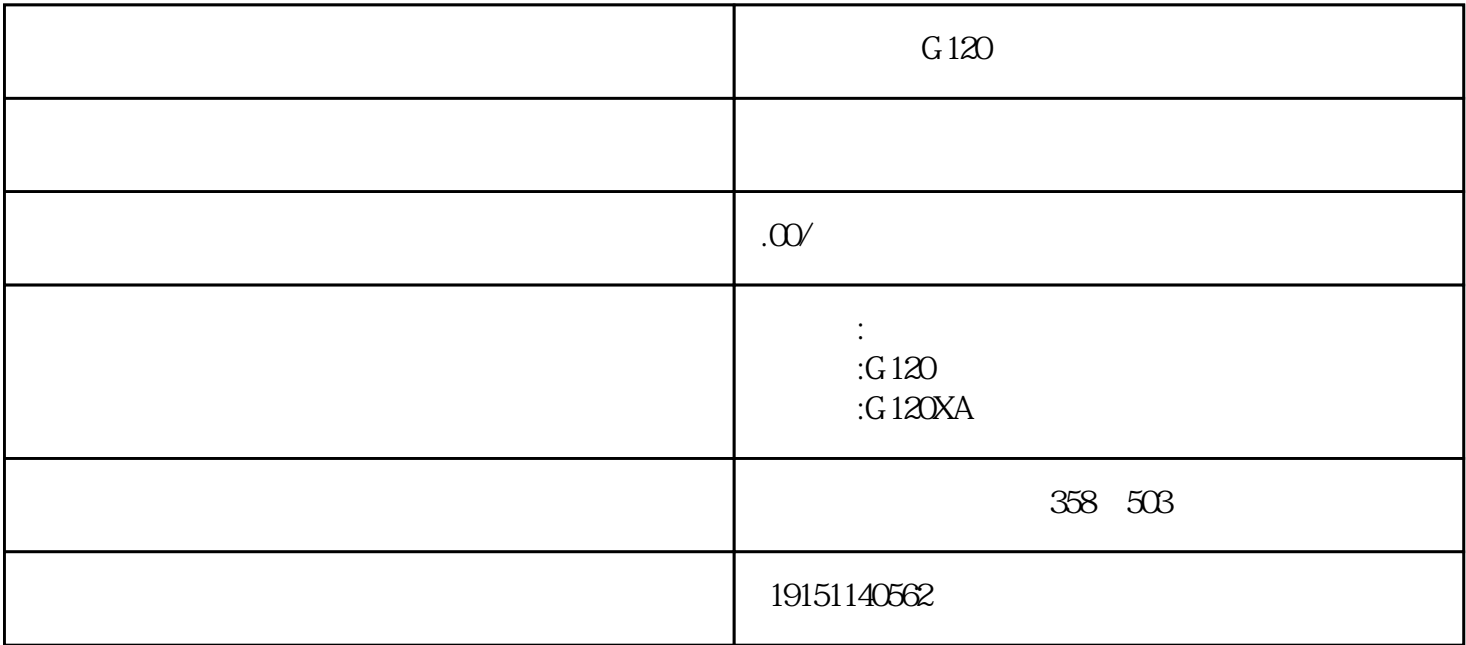

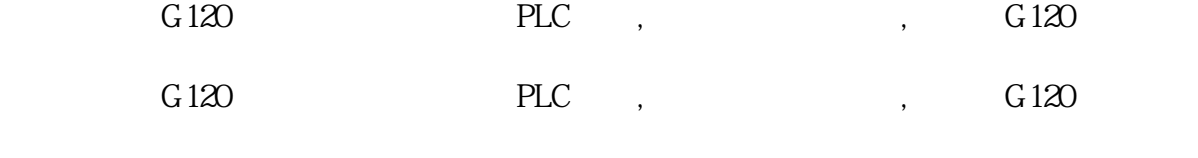

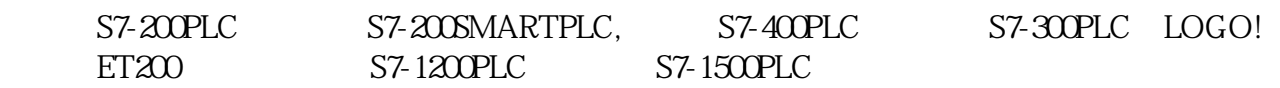

## $4$

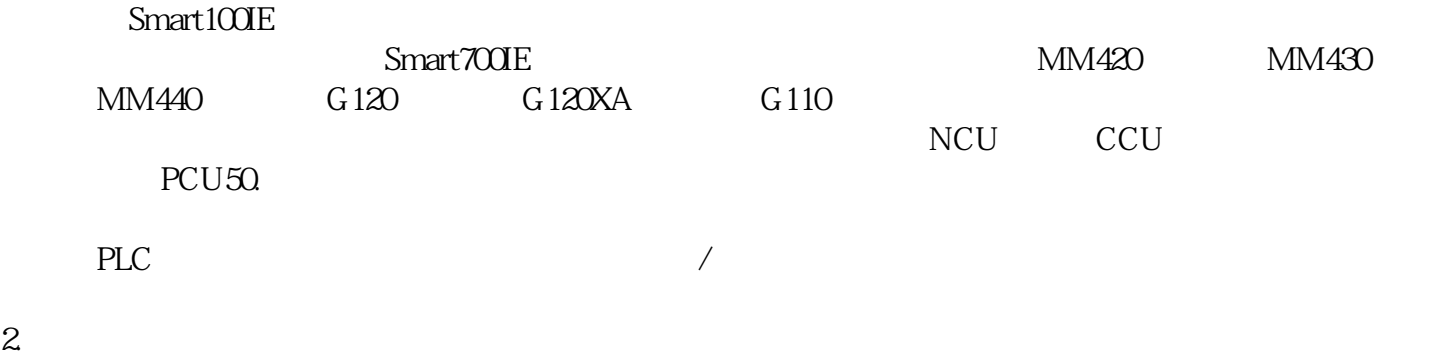

## 2.运行程序测试

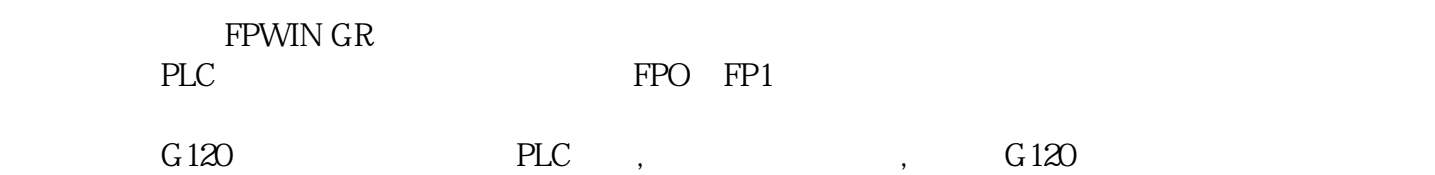

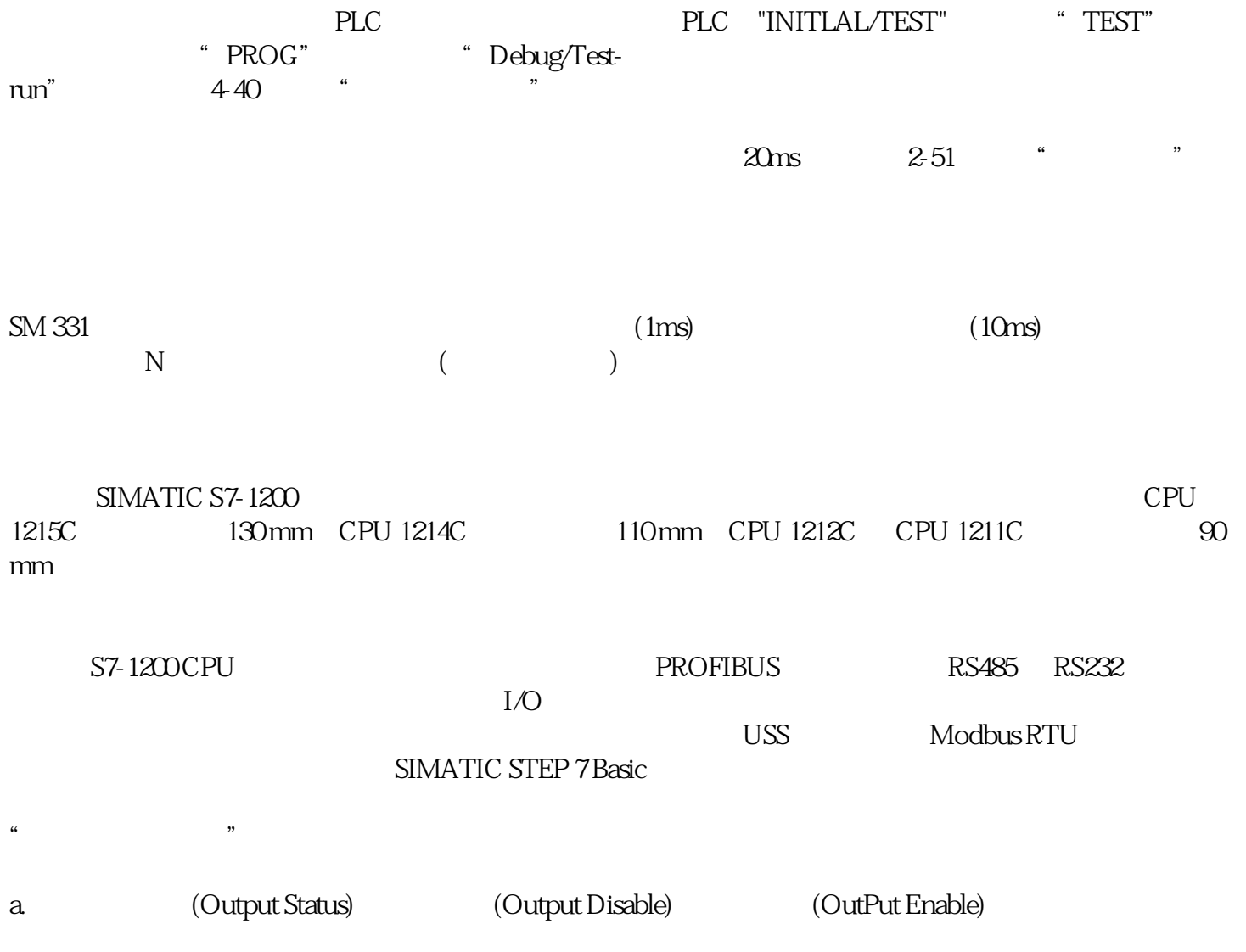